# TOOVIC 花咲 バスタイムスケジュールと路線図

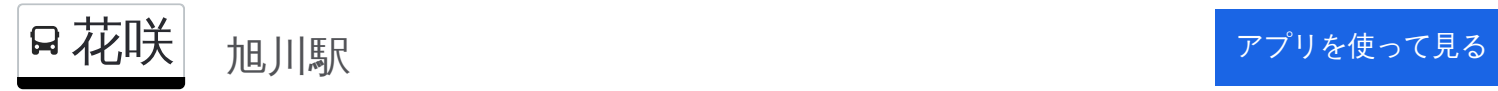

花咲 バス行(旭川駅)には2ルートがあります。平日の運行時間は次のとおりです。 (1)旭川駅:06:38 - 19:30(2)春光バスセンター:07:30 Moovitアプリを使用して、最寄りの花咲 バス駅を見つけ、次の花咲バスが到着するのはいつかを調べることができま す。

#### 最終停車地**:** 旭川駅

37回停車

[路線スケジュールを見る](https://moovitapp.com/%E5%8C%97%E6%B5%B7%E9%81%93___hokkaido-5099/lines/%E8%8A%B1%E5%92%B2/65831723/5935611/ja?ref=2&poiType=line&customerId=4908&af_sub8=%2Findex%2Fja%2Fline-pdf-%25E5%258C%2597%25E6%25B5%25B7%25E9%2581%2593___Hokkaido-5099-2694575-65831723&utm_source=line_pdf&utm_medium=organic&utm_term=%E6%97%AD%E5%B7%9D%E9%A7%85)

旭川駅

2条緑橋通

5条9丁目

市役所 [旭川市]

常磐公園前

本町

大町1条3丁目

護国神社

北高前

花咲町4丁目

花咲町6丁目

花咲町7丁目

春光小学校前

末広3条1丁目

北消防署春光前

春光バスセンター

末広4条1丁目

春光5条8丁目

春光5条7丁目

春光園前

春光5条4丁目

花咲 バスタイムスケジュール 旭川駅ルート時刻表:

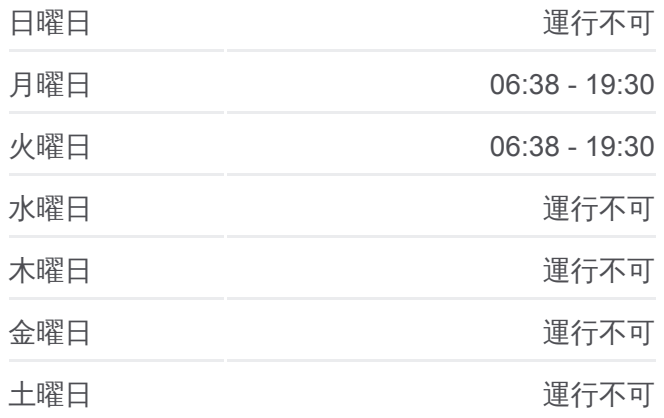

花咲 バス情報 道順**:** 旭川駅 停留所**:** 37 旅行期間**:** 79 分 路線概要**:**

春光5条3丁目

春光5条1丁目

北星中学校

向陵小学校

大町2条10丁目

大町1条10丁目

旭町2条10丁目

旭町2条6丁目

旭町2条4丁目

本町

常磐公園前

市役所 [旭川市]

5条9丁目

3条9丁目

1条9丁目

旭川駅

## 最終停車地**:** 春光バスセンター 16回停車

[路線スケジュールを見る](https://moovitapp.com/%E5%8C%97%E6%B5%B7%E9%81%93___hokkaido-5099/lines/%E8%8A%B1%E5%92%B2/65831723/5935612/ja?ref=2&poiType=line&customerId=4908&af_sub8=%2Findex%2Fja%2Fline-pdf-%25E5%258C%2597%25E6%25B5%25B7%25E9%2581%2593___Hokkaido-5099-2694575-65831723&utm_source=line_pdf&utm_medium=organic&utm_term=%E6%97%AD%E5%B7%9D%E9%A7%85)

旭川駅

2条緑橋通

5条9丁目

市役所 [旭川市]

常磐公園前

### 本町

大町1条3丁目

護国神社

北高前

花咲町4丁目

花咲町6丁目

花咲町7丁目

春光小学校前

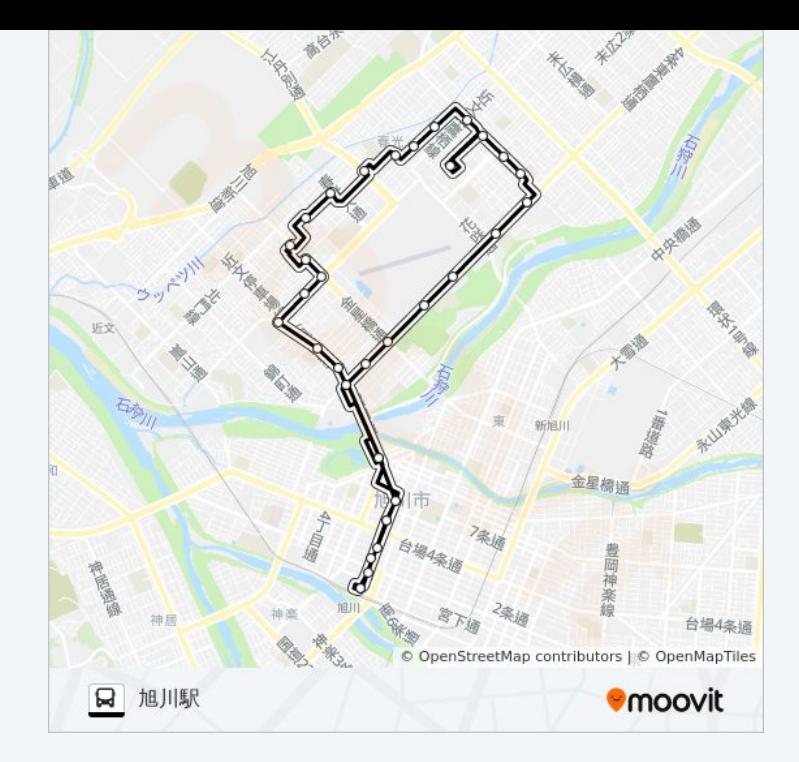

## 花咲 バスタイムスケジュール 春光バスセンタールート時刻表:

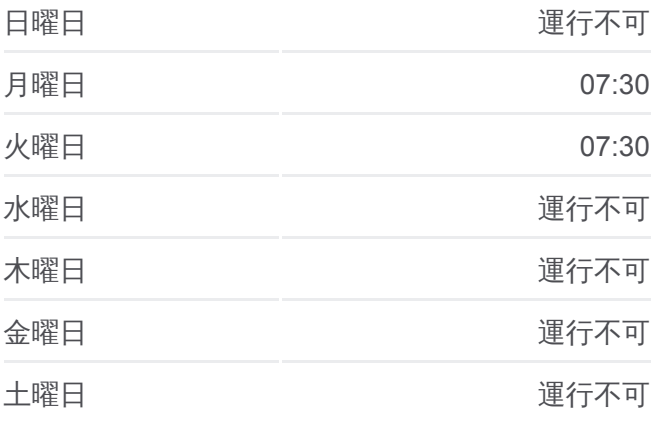

花咲 バス情報 道順**:** 春光バスセンター 停留所**:** 16 旅行期間**:** 40 分 路線概要**:**

末広3条1丁目

北消防署春光前

春光バスセンター

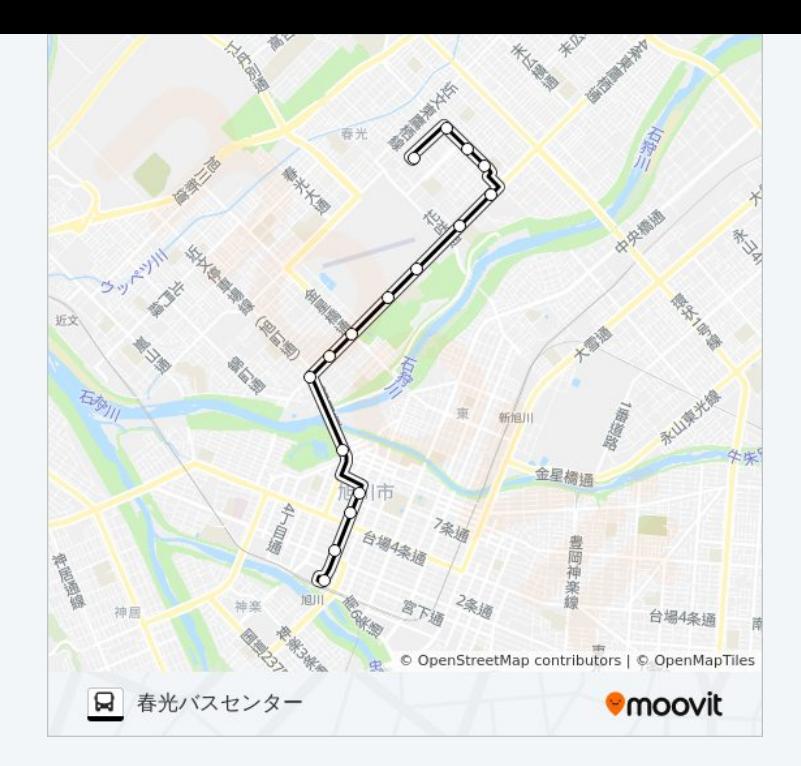

花咲 バスのタイムスケジュールと路線図は、moovitapp.comのオフライン PDFでご覧いただけます。 [Moovit App](https://moovitapp.com/%E5%8C%97%E6%B5%B7%E9%81%93___hokkaido-5099/lines/%E8%8A%B1%E5%92%B2/65831723/5935611/ja?ref=2&poiType=line&customerId=4908&af_sub8=%2Findex%2Fja%2Fline-pdf-%25E5%258C%2597%25E6%25B5%25B7%25E9%2581%2593___Hokkaido-5099-2694575-65831723&utm_source=line_pdf&utm_medium=organic&utm_term=%E6%97%AD%E5%B7%9D%E9%A7%85)を使用して、ライブバスの時刻、電 車のスケジュール、または地下鉄のスケジュール、北海道内のすべての公 共交通機関の手順を確認します。

Moovit[について](https://moovit.com/about-us/?utm_source=line_pdf&utm_medium=organic&utm_term=%E6%97%AD%E5%B7%9D%E9%A7%85)·MaaS[ソリューション](https://moovit.com/maas-solutions/?utm_source=line_pdf&utm_medium=organic&utm_term=%E6%97%AD%E5%B7%9D%E9%A7%85)·[サポート対象国](https://moovitapp.com/index/ja/%E5%85%AC%E5%85%B1%E4%BA%A4%E9%80%9A%E6%A9%9F%E9%96%A2-countries?utm_source=line_pdf&utm_medium=organic&utm_term=%E6%97%AD%E5%B7%9D%E9%A7%85)· Mooviter[コミュニティ](https://editor.moovitapp.com/web/community?campaign=line_pdf&utm_source=line_pdf&utm_medium=organic&utm_term=%E6%97%AD%E5%B7%9D%E9%A7%85&lang=en)

© 2024 Moovit - All Rights Reserved.

ライブで到着時間を確認する。

 $\boxed{\square}$  Web App  $\boxed{\bullet}$  App Store  $\triangleright$  Google Play